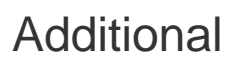

Look at [Program Management.](http://www.bonsaiframework.com/wiki/display/bonsai/C.1+-+Program+Management)